## **Basic Router Setup for EOT DSL Service**

Because there are many different manufacturers and models of routers, this guide overviews a basic setup of several types and models of routers. For specific help or troubleshooting regarding a certain router, it is best to check with that router's manufacturer website or by calling their technical support.

- 1. Power off all devices (router, modem, PCs)
- 2. Using an Ethernet cable, plug one end into the LAN port on the router (These ports are usually labeled 1-4) Connect the other end of the Ethernet cable to the network card on the PC. (If your PC does not have a network card, one will need to be purchased and installed, refer to any included documentation with the network card or the manufacturer's technical support. If you are installing a wireless router, and aren't going to run a cable to each PC, you need to install wireless network cards into each PC. Once this is complete you may continue to step 3)

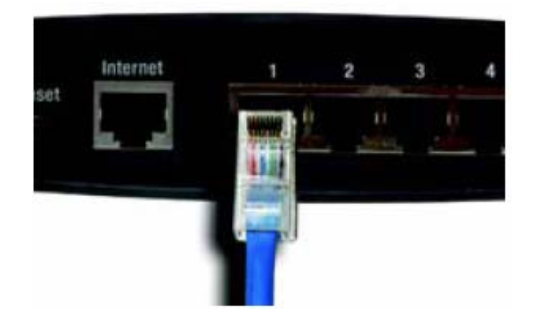

3. Now connect the DSL modem to your router. Using another Ethernet cable, plug one end into the LAN port on the modem.

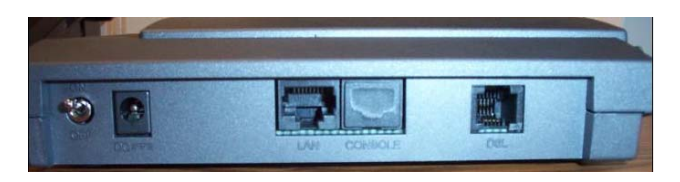

Plug the other end of the cable into the WAN or Internet port on the router.

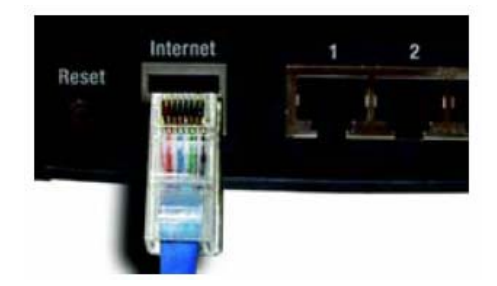

- 4. Connect power to each device in the following order, making sure to use the correct supplied power adapter for each device. Using the wrong power adapter can damage the modem or router.
	- a. Modem, wait approximately one minute
	- b. Router, wait approximately one minute
	- c. PCs, wait approximately one minute
- 5. If you are using wireless network cards in your PCs, install (if not already done) and configure these devices at this time. Refer to any included documentation or the manufacturer's technical support.
- 6. Try to access the Internet, if you are unable to do so refer to any included documentation or the manufacturer's technical support for further assistance. If you are able to access the Internet, you are done.

As a last resort, EOT can arrange to visit your location and assist you in installing or configuring you router and PCs.

This document last revised 5/15/2006 KEF